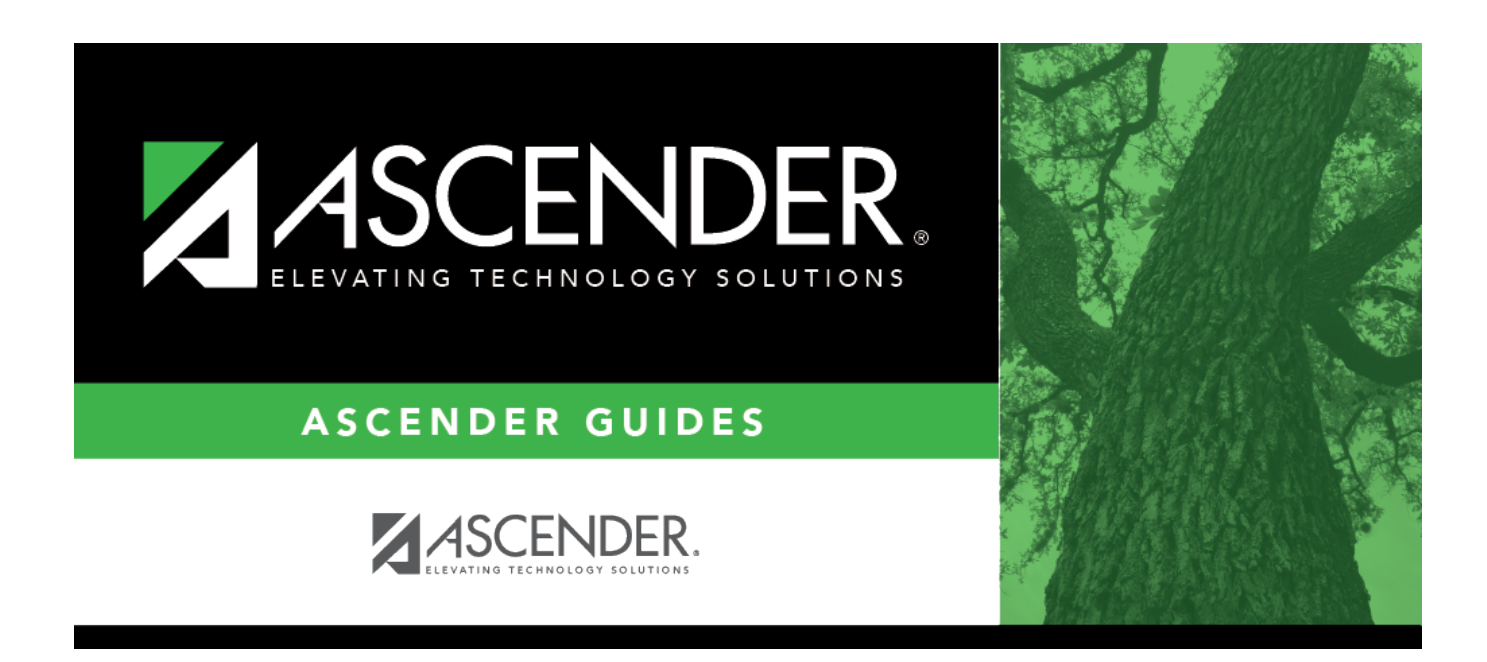

## **attendance\_letters\_print\_display\_print**

## **Table of Contents**

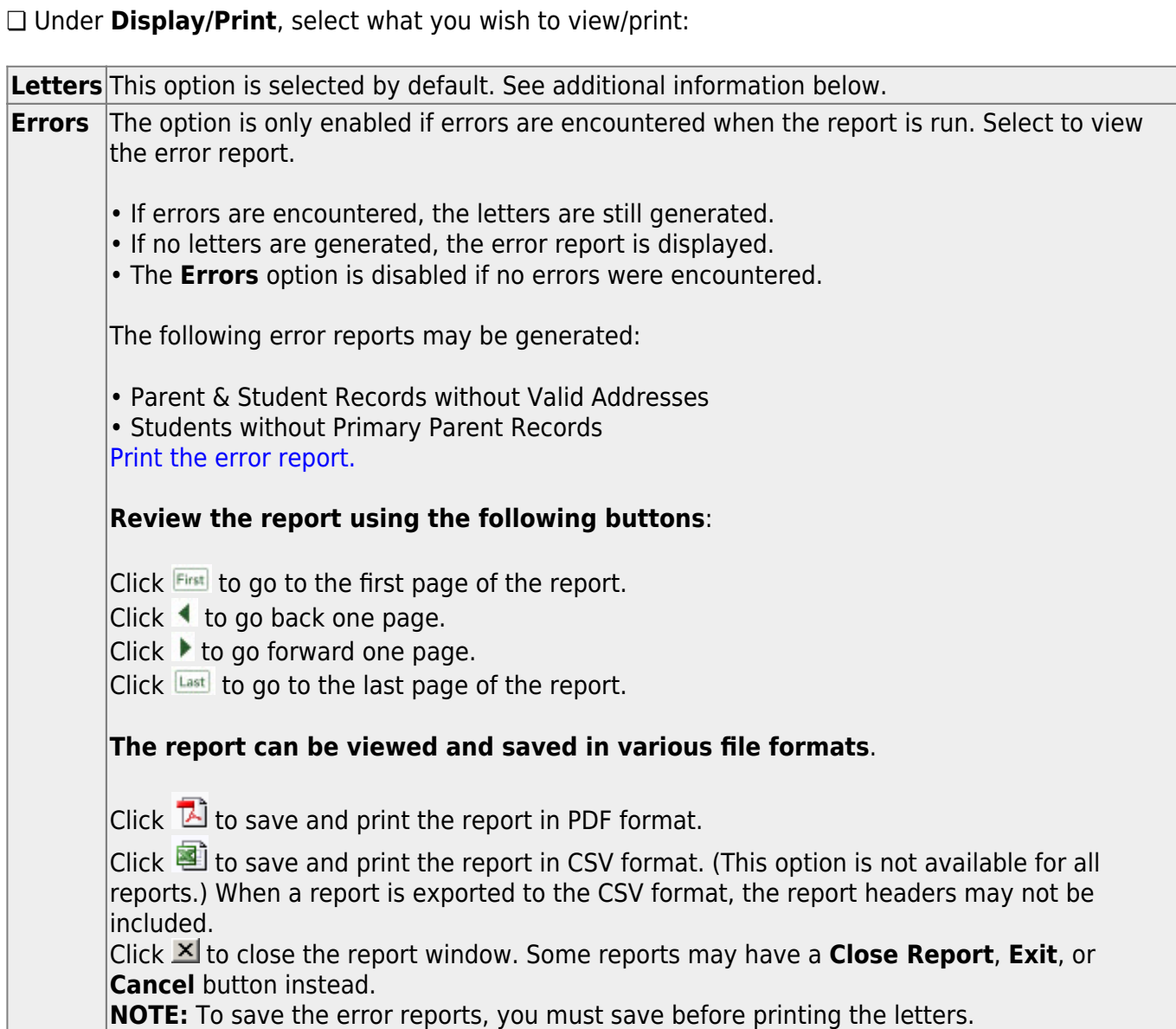

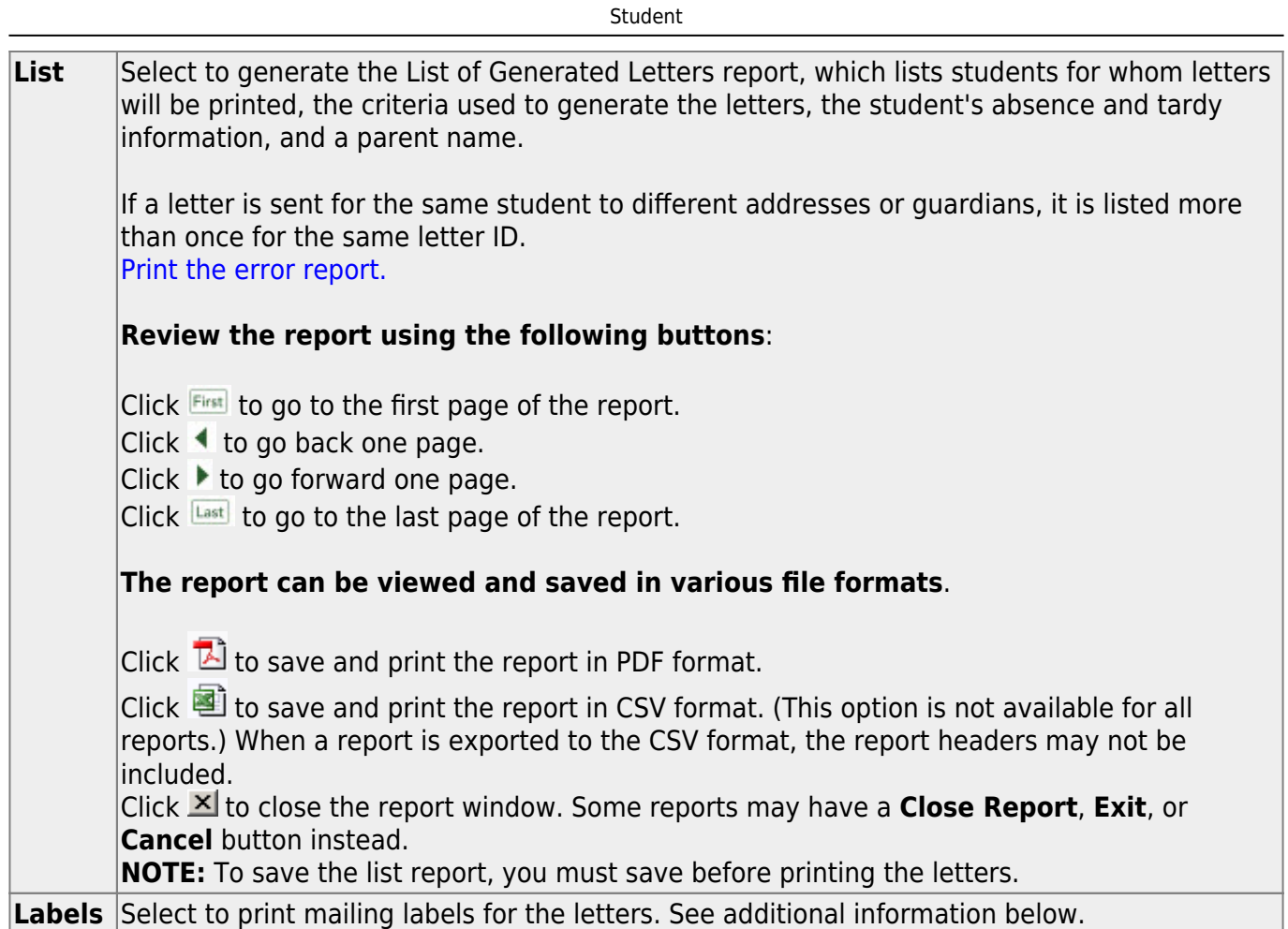

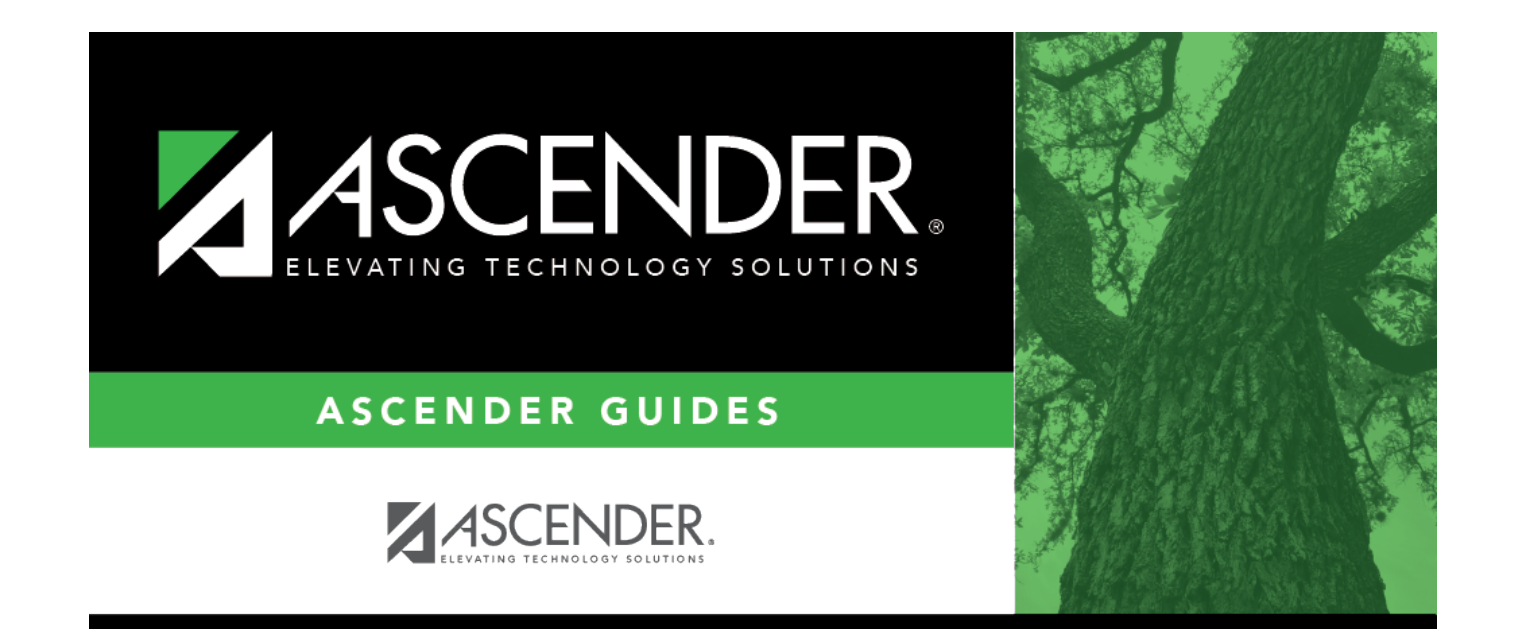

## **Back Cover**